## MAP2110 Modelagem e Matemática  $1^{\underline{0}}$  Semestre de 2018

## 1 a Lista

A monitora vai escolher os exercícios/exemplos que devem ser resolvidos para serem corrigidos.

Retas no plano

Podemos representar uma reta no plano cartesiano xy de diversas formas, por exemplo:

(i) Forma geral:

 $ax + by = c$ , onde  $a \neq 0$  ou  $b \neq 0$ .

 $(ii)$  Forma paramétrica:

 $x = \alpha_1 + \beta_1 t$ ,  $y = \alpha_2 + \beta_2 t$ ,  $t \in \mathbf{R}$ .

Também vimos que adotando no plano cartesiano xy a adição e a multiplicação por escalar definidas por

 $(x_1, y_1) + (x_2, y_2) := (x_1 + x_2, y_1 + y_2), \forall (x_1, y_1), (x_2, y_2)$  no plano xy,  $\lambda(x, y) := (\lambda x, \lambda y) \forall (x, y)$  no plano  $xy, \forall \lambda \in \mathbf{R}$ ,

e olhando para os elementos do plano cartesiano como "vetores" e como "pontos" podemos representar uma reta na

(iii) Forma vetorial:

 $P = P_0 + t\vec{v}, t \in \mathbf{R},$ ou seja,

 $(x, y) = (x_0, y_0) + t(v_1, v_2), t \in \mathbf{R}.$ 

Observe que para obter a representação de uma reta na forma paramétrica ou na forma vetorial quando ela é dada na forma geral  $ax + by = c$ , basta olharmos para essa equação como um sistema linear de uma equação a duas incógnitas.

**Exercício 1** Considere os seguintes exemplos de reta no plano  $xy$  de equação  $ax + by = c.$ 

Exemplo 1:  $2x + 5y = 4$ . Exemplo 2:  $2x = 4$ . Exemplo 3:  $5y = 4$ .

Para cada exemplo, resolva os itens (a) e (b) abaixo:

- (a) Represente essa reta no plano  $xy$ , isto é, represente no plano  $xy$  o conjunto  $\{(x, y) \in \mathbb{R}^2 \mid ax + by = c\}.$
- (b) Apresente as equações paramétricas dessa reta, e desenhe no plano  $xy$ a reta dada destacando as informações presentes nessa representação.

Planos no espaço

De forma análoga àquela usada para tratar uma reta no plano cartesiano  $xy$ , podemos representar um plano no espaço cartesiano xyz de diversas formas, por exemplo:

(i) Forma geral:

 $ax + by + cz = d$ , onde  $a \neq 0$  ou  $b \neq 0$  ou  $c \neq 0$ .

 $(ii)$  Forma paramétrica:

 $x = \alpha_1 + \beta_1 t, y = \alpha_2 + \beta_2 t, z = \alpha_3 + \beta_3 t, t \in \mathbf{R}$ .

Também vimos que adotando no espaço cartesiano xyz a adição e a multiplicação por escalar definidas por

 $(x_1, y_1, z_1) + (x_2, y_2, z_2) := (x_1 + x_2, y_1 + y_2, z_1 + z_2), \forall (x_1, y_1, z_1), (x_2, y_2, z_2)$ no espaço xyz,

 $\lambda(x, y, z) := (\lambda x, \lambda y, \lambda z) \forall (x, y, z)$  no espaço  $xyz, \forall \lambda \in \mathbf{R}$ ,

e olhando para os elementos do espaço cartesiano como "vetores" e como "pontos" podemos representar uma reta na:

(iii) Forma vetorial:

 $P = P_0 + s\vec{u} + t\vec{v}, s, t \in \mathbf{R},$ ou seja,  $(x, y, z) = (x_0, y_0, z_0) + s(u_1, u_2, u_3) + t(v_1, v_2, v_3), s, t \in \mathbb{R},$ onde  $\vec{u}$  e  $\vec{v}$  são não nulos e não múltiplos um do outro (isto é, são "linearmente independentes").

Observe que para obter a representação de um plano na forma paramétrica ou na forma vetorial quando ele é dado na forma geral  $ax + by + cz = d$ , basta olharmos para essa equação como um sistema linear de uma equação a três incógnitas.

**Exercício 2** Considere os seguintes exemplos de plano no espaço  $xyz$  de equação  $ax + by + cz = d$ :

Exemplo 1:  $2x + 5y + 3z = 4$ . Exemplo 2:  $2x + 5y = 4$ . Exemplo 3:  $2x + 3z = 4$ . Exemplo 4:  $5y + 3z = 4$ . Exemplo 5:  $2x = 4$ . Exemplo 6:  $5y = 4$ . Exemplo 7:  $3z = 4$ .

Para cada exemplo, resolva os seguintes itens:

- (a) Represente esse plano no espaço  $xyz$ , isto é, represente no espaço  $xyz$  o conjunto  $\{(x, y, z) \in \mathbb{R}^3 \mid 3z = 4\}.$
- (b) Apresente as equações paramétricas desse plano, e desenhe no espaço  $xyz$  o plano dado destacando as informações presentes nessa representação.

Grupo Sistemas Lineares

Como vimos em sala, um sistema linear pode ser reapresentado, depois de algumas operações elementares que não alteram seu conjunto de soluções, na "forma escalonada", em que a matriz aumentada tem as seguintes carac $terísticas:$ 

- (i) Se na linha i algum  $a_{ij}$  é não nulo, o primeiro desses elementos não nulos (pivô da linha i) é igual a 1.
- $(iii)$  Se na linha i e na linha  $i + 1$  há entradas não nulas, o pivô da linha  $i + 1$  está em alguma das colunas à direita daquela do pivô da linha i.
- (iii) As linhas com todas as entradas nulas aparecem abaixo de todas as linhas com alguma entrada não nula.

Um sistema linear depois de estar na forma escalonada pode ser transformado num sistema linear equivalente em que a matriz aumentada tem, além das propriedades (i), (ii) e (iii), a propriedade:

 $(iv)$  As colunas com pivô igual a 1 têm todas as outras entradas nulas (isto  $é. acima do "1" também só há zeros).$ 

Esta nova forma se chama "forma escalonada reduzida".

As incógnitas associadas a colunas sem a presença de pivô são ditas "variáveis livres".

Exercício 3 Considere os sistemas lineares abaixo

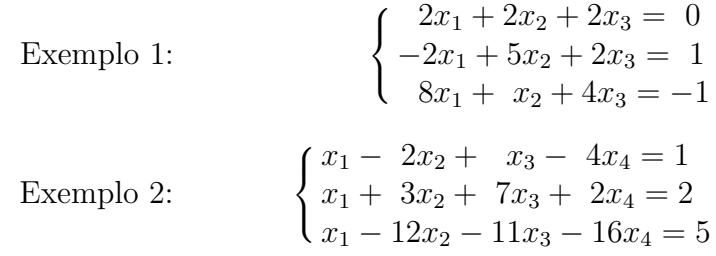

Para cada exemplo, resolva os itens abaixo:

- (a) Apresente o sistema na forma escalonada.
- (b) Apresente o sistema na forma escalonada reduzida.
- (c) Resolva o sistema pelo Método de Eliminação de Gauss (isto é, usando a forma escalonada).
- (d) Resolva o sistema pelo Método de Eliminação de Gauss-Jordan (isto é, usando a forma escalonada reduzida).

Exercício 4 Prove a seguinte proposição:

Uma matriz quadrada A, de ordem  $3 \times 3$  é inversível, se e somente se os três sistemas lineares

$$
Ax = e_1 = \begin{pmatrix} 1 \\ 0 \\ 0 \end{pmatrix}, \qquad Ay = e_2 = \begin{pmatrix} 0 \\ 1 \\ 0 \end{pmatrix}, \qquad Az = e_3 = \begin{pmatrix} 0 \\ 0 \\ 1 \end{pmatrix}
$$

têm solução. Nesse caso, as três colunas da inversa são dadas respectivamente pelas soluções dos 3 sistemas.

Exercício 5 Considere a matriz  $A$  do sistema do exercício 3

$$
\begin{pmatrix} 2 & 2 & 2 \ -2 & 5 & 2 \ 8 & 1 & 4 \end{pmatrix}
$$

Calcule a inversa de A.

Nota: Leia o exercício 4.

**Exercício 6** Para um sistema linear  $Ax = b$ , a matriz  $C = [A|b]$  (ver abaixo) foi escalonada pelo Método de Eliminação de Gauss, e a matriz aumentada na forma escalonada obtida foi $C_\Delta$  (ver abaixo).

Example 1: 
$$
C = \begin{pmatrix} 0 & 3 & -9 & 0 & 0 \\ 1 & 2 & 0 & 0 & 0 \\ 1 & 4 & -6 & 2 & 0 \\ 2 & 5 & 0 & 9 & 0 \end{pmatrix} \quad C_{\Delta} = \begin{pmatrix} 1 & 2 & 0 & 0 & 0 \\ 0 & 1 & -3 & 0 & 0 \\ 0 & 0 & 1 & 3 & 0 \\ 0 & 0 & 0 & 1 & 0 \end{pmatrix}.
$$
  
Exemplo 2: 
$$
C = \begin{pmatrix} 0 & 3 & -9 & 0 \\ 1 & 2 & 0 & 0 \\ 1 & 4 & -6 & 2 \\ 2 & 5 & 0 & 9 \end{pmatrix} \quad C_{\Delta} = \begin{pmatrix} 1 & 2 & 0 & 0 \\ 0 & 1 & -3 & 0 \\ 0 & 0 & 1 & 3 \\ 0 & 0 & 0 & 1 \end{pmatrix}.
$$
Exemplo 3: 
$$
C = \begin{pmatrix} 0 & 3 & -9 & 0 & 3 \\ 1 & 2 & 0 & 0 & 2 \\ 1 & 4 & -6 & 2 & 4 \\ 1 & 4 & -6 & 2 & 4 \end{pmatrix} \quad C_{\Delta} = \begin{pmatrix} 1 & 2 & 0 & 0 & 2 \\ 0 & 1 & -3 & 0 & 1 \\ 0 & 0 & 1 & 3 & 0 \\ 0 & 0 & 1 & 3 & 0 \\ 0 & 0 & 1 & 3 & 0 \end{pmatrix}.
$$

0 0 0 1 0

2 5 0 9 5

Example 4: 
$$
C = \begin{pmatrix} 0 & 3 & -9 & 0 \\ 1 & 2 & 0 & 0 \\ 1 & 4 & -6 & 2 \\ 2 & 5 & 0 & 9 \\ 1 & 1 & 6 & 7 \end{pmatrix} \quad C_{\Delta} = \begin{pmatrix} 1 & 2 & 0 & 0 \\ 0 & 1 & -3 & 0 \\ 0 & 0 & 1 & 3 \\ 0 & 0 & 0 & 1 \end{pmatrix}.
$$

Example 5: 
$$
C = \begin{bmatrix} 1 & 2 & 0 & 0 & 0 \\ 1 & 4 & -6 & 2 & 0 \\ 2 & 5 & 0 & 9 & 0 \\ 1 & 1 & 6 & 7 & 0 \end{bmatrix} \quad C_{\Delta} = \begin{bmatrix} 0 & 1 & -5 & 0 & 0 \\ 0 & 0 & 1 & 3 & 0 \\ 0 & 0 & 0 & 1 & 0 \\ 0 & 0 & 0 & 0 & 0 \end{bmatrix}.
$$

Exemplo 6:

\n
$$
C = \begin{pmatrix} 0 & 3 & -9 & 0 & 0 & 0 \\ 1 & 2 & 0 & 0 & 0 & 2 \\ 1 & 4 & -6 & 2 & 0 & 2 \\ 2 & 5 & 0 & 9 & 0 & 4 \end{pmatrix} \quad C_{\Delta} = \begin{pmatrix} 1 & 2 & 0 & 0 & 0 & 2 \\ 0 & 1 & -3 & 0 & 0 & 0 \\ 0 & 0 & 1 & 3 & 0 & 0 \\ 0 & 0 & 0 & 1 & 0 & 0 \end{pmatrix}.
$$

Para cada exemplo anterior, resolva os tens (a), (b) e (c) abaixo:

- (a) Determine se o sistema dado é: "possível e determinado" (isto é, tem solução única), "possível e indeterminado" (isto é, tem infinitas soluções), ou "impossível" (isto é, não tem nenhuma solução).
- (b) Se o sistema for "possível", resolva-o, apresentando a solução na forma paramétrica. Quantos parâmetros foram necessários? Quais foram as variáveis livres?
- $(c)$  Se o sistema for "possível" (já resolvido no item  $(b)$ ), apresente a solução na forma vetorial. Quantos parâmetros foram necessários?

Grupo Matrizes Especiais

Nos próximos exercícios, o objetivo é entender o que o produto de uma matriz por certas matrizes especiais pode causar.

Se C é uma matriz  $m \times n$  ela pode ser multiplicada à direita por uma matriz quadrada  $m \times m$ , resultando uma nova matriz  $m \times n$ .

Considere as sequintes matrizes quadradas  $m \times m$ :

 $I = matrix\; identical\;ed$  m  $\times m$ 

 $E_{lk} =$  matriz m  $\times$  m obtida a partir da matriz identidade permutando-se suas linhas l e k.

 $F_{lk} =$  matriz  $m \times m$  com todas as entradas nulas exceto na posição lk, que tem entrada 1.

 $F_{lk,\lambda} = \lambda F_{lk} =$  matriz  $m \times m$  com todas as entradas nulas exceto na  $posição lk, que tem entrada  $\lambda$ .$ 

 $G_{lk,\lambda} = I - F_{lk,\lambda} = I - \lambda F_{lk}$ 

 $M_{k,\beta} =$  matriz obtida da matriz identidade multiplicando-se sua k-ésima linha poir β

**Exercício 7** Considere as matrizes  $m \times m$ :  $E_{lk}, M_{k,\beta}$  e  $G_{lk,\lambda}$ .

- (a) Mostre que se  $1 \leq l, k \leq m$  e  $k \neq l$ , a matriz  $E_{lk}$  é inversível, e apresente sua inversa.
- (b) Mostre que se  $1 \leq k \leq m$  e  $\beta \neq 0$  então  $M_{k,\beta}$  é inversível, e apresente sua inversa.
- (c) Mostre que se  $1 \leq l, k \leq m, k \neq l$  e  $\gamma \in \mathbf{R}$ , a matriz  $G_{lk, \gamma}$  é inversível, e apresente sua inversa.

Exercício 8 Seja C uma matriz  $m \times n$  e considere as matrizes especiais  $E_{lk}, F_{lk}, F_{lk}, \mathcal{G}_{lk}, \mathcal{S}_{lk},$ 

- (a) Se  $1 \leq l, k \leq m$  e  $l \neq k$ , o que ocorre quando realizamos o produto  $E_{lk}C$ ?
- (b) Se  $1 \leq k \leq m$ , o que ocorre quando realizamos o produto  $M_{k,\beta}C$ ?
- (c) Se  $1 \leq l, k \leq m$  e  $l \neq k$ , o que ocorre quando realizamos o produto  $F_{l\mu}C$ ?
- (d) Se  $1 \leq l, k \leq m$  e  $l \neq k$ , o que ocorre quando realizamos o produto  $F_{lk}$ , $C$ ?
- (e) Se  $1 \leq l, k \leq m$  e  $l \neq k$ , o que ocorre quando realizamos o produto  $G_{lk}$ ,  $C$ ?